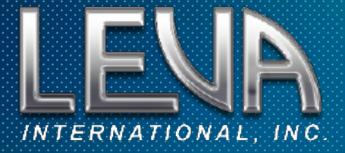

# Adobe Premiere Pro for Forensic Media

An Intermediate to Advanced 5-Day Training Course

## **DESCRIPTION**

This 5-day intermediate to advanced course builds upon the foundational skills developed in the beginner course, taking your Premiere Pro expertise to the next level for forensic media applications.

Designed for those with prior Premiere Pro experience, this training workshop immerses you in real-world forensic challenges with a progressive curriculum of sophisticated techniques.

Each day features a hands-on project that introduces new skills while reinforcing previous techniques. By the end of the week, you'll have developed expertise from advanced project editing and workflow optimization to specialized clarification methods, powerful compositing, and precise annotation strategies.

# **KEY LEARNING OBJECTIVE**

- Handle challenging forensic material with confidence
- · Create compelling visual narratives that effectively communicate findings
- Develop both technical proficiency and analytical problem-solving abilities

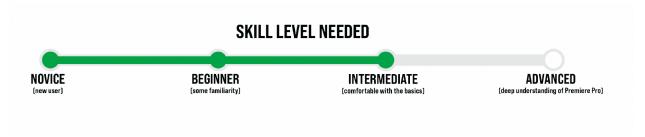

Prerequisite: Completion of LEVA's 5-day beginner course or equivalent experience with Adobe Premiere Pro. Prior experience working with digital media evidence is beneficial.

# REQUIREMENTS

This is a hands-on course. You will need a computer capable of running Premiere Pro appropriately. Below are the suggested technical requirements:

(Applies to both Windows and Mac computers)

You must purchase or obtain a trial of Creative Cloud or just the Adobe Premiere Pro app at adobe.com.

Please update to the latest operating system to work with the latest version of Premiere Pro 2025.

Minimum of 8 GB of RAM but 16 GB of RAM or higher is recommended.

Minimum of 2 GB of GPU memory but 8 GB of GPU memory is recommended.

A high-speed drive, internal or external. An SSD drive is recommended.

A reliable high-speed internet connection.

A minimum of two monitors.

# **ONE WEEK ADVANCED PREMIERE PRO**

#### Day 1 - Advanced Project Analysis / Advanced Editing

- Basics Review
- Workflow Review
- Advanced Editing
- Audio

Advanced Editing Practical - 20% of grade

#### Day 2 - Advanced Clarifying / Processing

- Advanced Clarifying
- Applying Effects
- Specialized Techniques

Edit and Clarify Practical - 20% of grade

# Day 3 - Compositing and Effects

- Color
- Graphics & Annotations
- Elements
- Text & Titles

Technical Applications Practical - 20% of grade

#### Day 4 - Distilling Clarity

- Design Principles
- Text Editing & Captions
- Geolocation Techniques

Case Demonstrative - FINAL - 20% of grade

#### Day 5 - Putting it all together

- FINAL cont.
- Showcase
- Export & Archive

Deliverable Practical - 20% of grade

## **INSTRUCTOR**

Angela Ellis has been a video editor for 25 years. Prior to her role at the Pinellas County Sheriff's Office as a Media Forensic Specialist she was in Boston, MA working first as a VFX editor on feature films, then as a senior broadcast commercial editor for national brands working with some of the most respected ad agencies in the northeast region. Before that, she had started her career as a documentary film editor and began providing documentary-style video content for marketing studios, after which becoming a more technical editor within the science, medical, engineering and government industries.

Merging her experience with both narrative and technical editing, she currently provides complex geospatial visual investigations for PCSO's Investigative Operations Bureau and the State Attorney's Office 6<sup>th</sup> Judicial Circuit using Adobe Premiere Pro.

Angela also teaches a Beginner Adobe Premiere Pro for Forensic Media and LEVA's new Data Visualization course.

Please feel free to reach out via email at aellis1@pcsonet.com or by phone at (813) 787-2533.

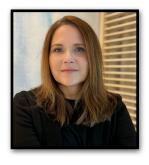

Angela Ellis, CFVT Media Forensic Specialist Pinellas County Sheriff's Office Phone: 727.582.2804

Email: aellis1@pcsonet.com